# Lesson 2: Modifying spreadsheets

Computing

**Data and Information** 

Charu Walia

Materials from the Teach Computing Curriculum created by the National Centre for Computing Education

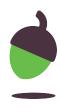

## **Task 1- Modifying Spreadsheet**

### Two Data headings have been done for you.

Please follow this link to download additional resources for this lesson.

Add the missing data headings

- Travel Duration
- Distance in miles
- Cost per mile

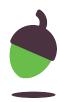

# **Task 2 - Formatting Data**

Please format the cells with following data headings with the relevant formatting.

- Travel Duration
- Distance in miles
- Cost per mile

You will be working on the same spreadsheet as in Task 1

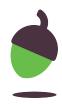

# Task 3 - Collecting and entering Data

Using Google Maps to collect data for your spreadsheet.

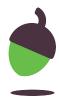

### **Click here to download** additional assets for this lesson

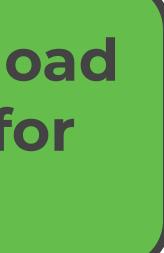

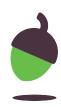